# **IBM Commerce**

# **Performance Engineering**

Klaus Nossek, Digital Experience Lab [mailto:klaus\\_nossek@de.ibm.com](mailto:knossek@de.ibm.com)

Hermann Hübler, Digital Experience Lab Services <mailto:huebler@de.ibm.com>

Digital Experience Meet the Lab 14.-15. Juni2016

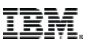

#### **Agenda**

- How Customers benefit from the Performance Work in the Lab
- DX Performance Engineering in the Lab
- Key Performance Driver Caching
- DX Performance Guidelines
- Performance from the services perspective

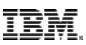

#### **How do Customers benefit from the Performance Work in the Lab**

#### **The Goals of the Performance Team in Böblingen, Dublin and Raleigh:**

- The Performance Team runs performance benchmarks and measurements for portal releases and new features before they ship out to the customers to make sure that they perform well
- The team publishes performance papers that are quidelines for performance planning and tuning
- The team supports customers to prevent and solve performance issues

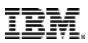

#### **DX Performance Engineering**

#### **Performance Planning**

• Planning of performance work items, design reviews, code reviews, performance environment, performance scenarios, performance goals, test execution, documentation

#### **Define Performance Benchmark Scenarios**

- Define multiple scenario which are intended to demonstrate the performance characteristics of WebSphere Portal in various use cases
- Design performance scenarios with two main objectives:
	- Demonstrate the maximum load for a system
	- Demonstrate that the maximum load can be sustained

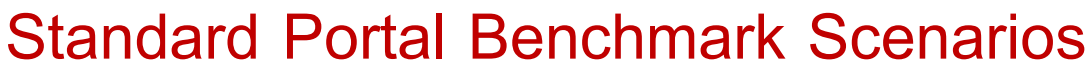

**Rational Performance** 

**Tester Workbench** 

**A portal benchmark models the viewing of content by users in a corporate intranet environment with:**

- 100,000 registered user
- 50,000 content items
- 1,000 pages / labels
- 70 portlet applications

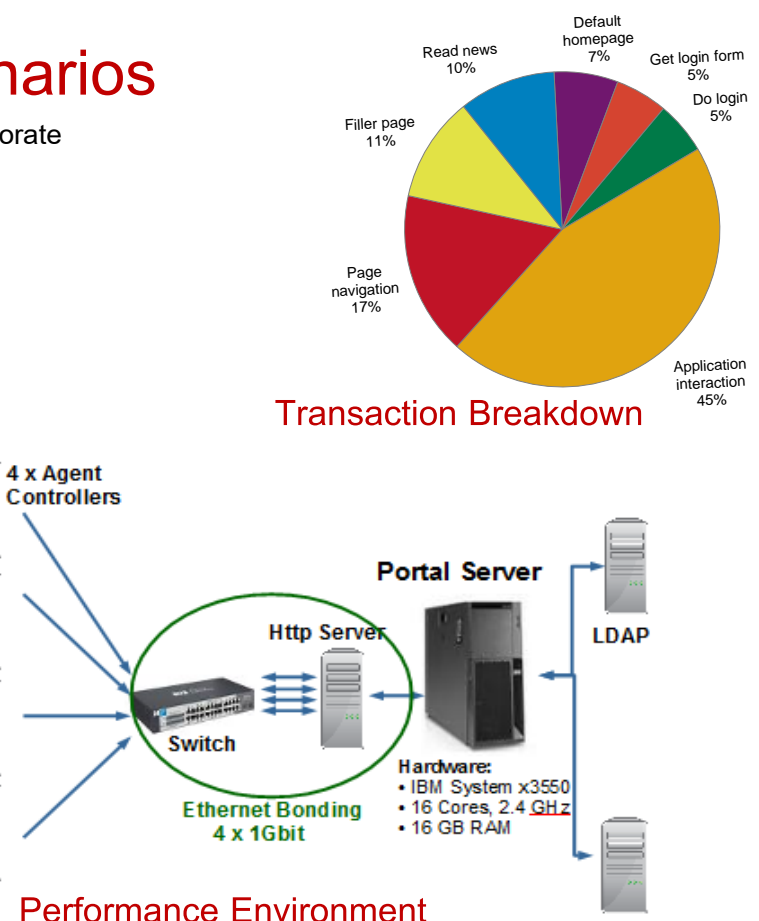

## **Key Performance Metrics:**

- **max Throughput / max Concurrent Users**
- **acceptable Response Time (1sec/5sec/…sec)**

TRM

#### **DX Performance Engineering**

**Performance needs to be managed:**

- Start performance tests early in the development phase
- Run performance tests continuously
- The elimination of performance bottlenecks is an iterative process
- Automate performance test
- Use dashboards for performance reporting

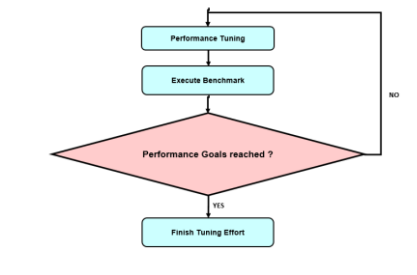

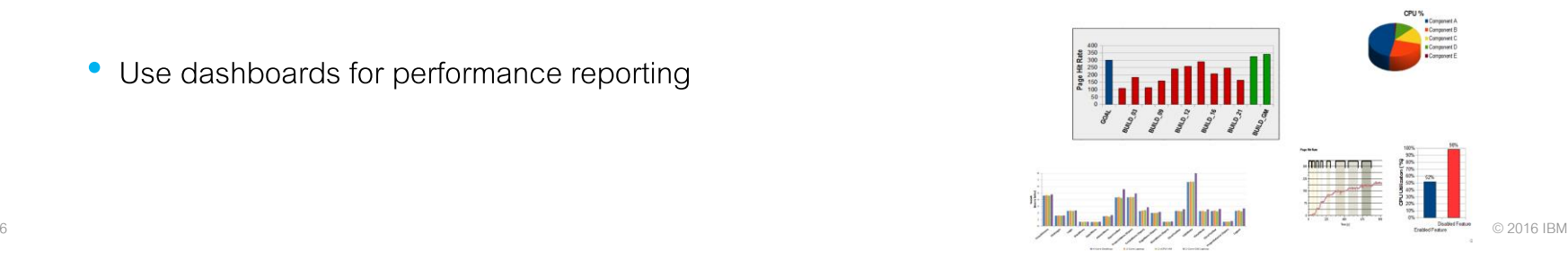

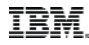

 $\begin{array}{lll} \textbf{Seconst} \\ \textbf{(lower is better)} \\ \omega & \textbf{a} & \textbf{v} \end{array}$ 

 $\overline{2}$ 

# **Benchmark Reports**

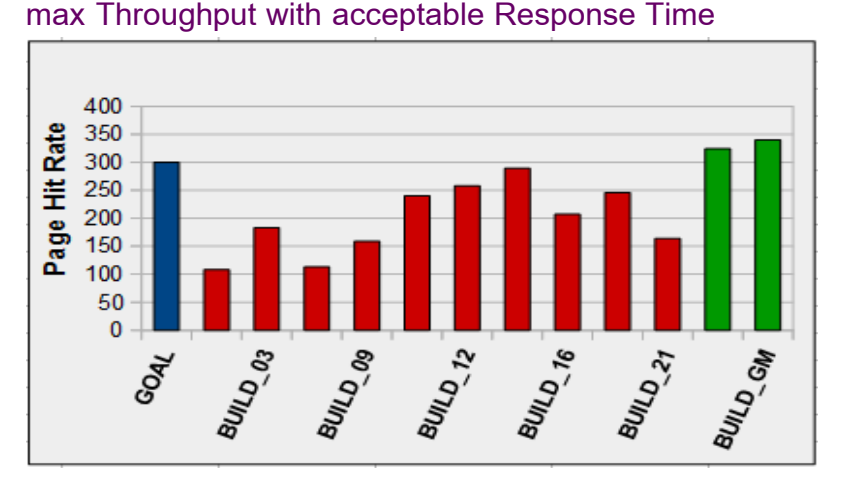

# **Browser Response Time**

2 Core Lanton

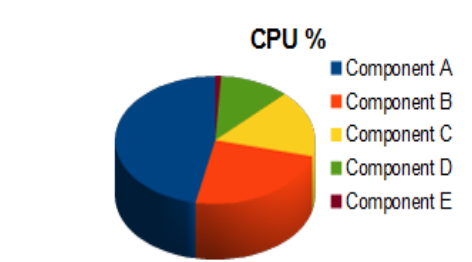

#### **Breakdown by Components**

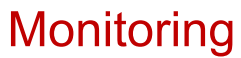

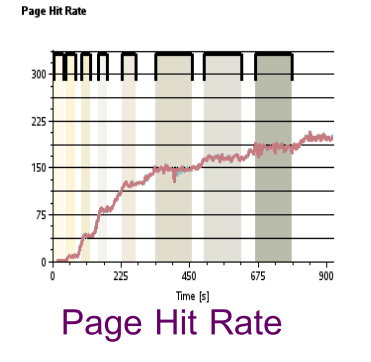

#### 98% 100% 90% 8 80% ÷ 70% **Utilizaton** 60% 52% 50% 40% 5 30% 20% 10% 0% **Disabled Feature Enabled Feature**

<sup>7</sup> © 2016 IBM **CPU Utilization**

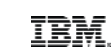

# **Throubleshoot Performance Issues**

## **CPU**

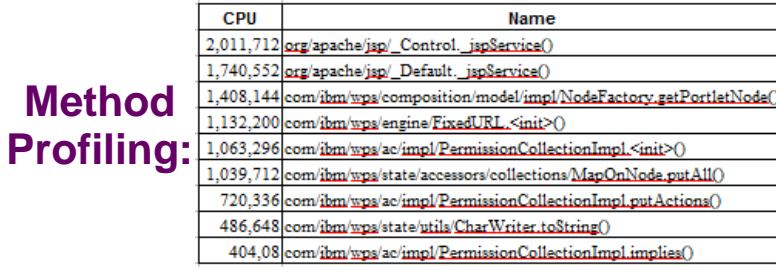

#### **Memory S** National Action of the American<br>A M Ty and Acts a Co + Co. System Overview - Leaks **Overview Memory Dump:**

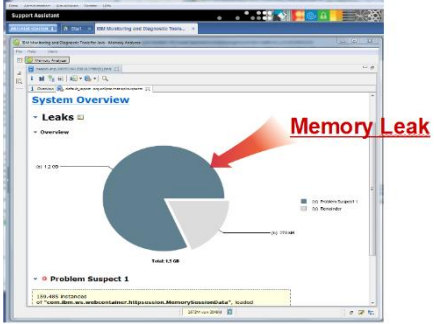

## **IO**

## **Lock Contention**

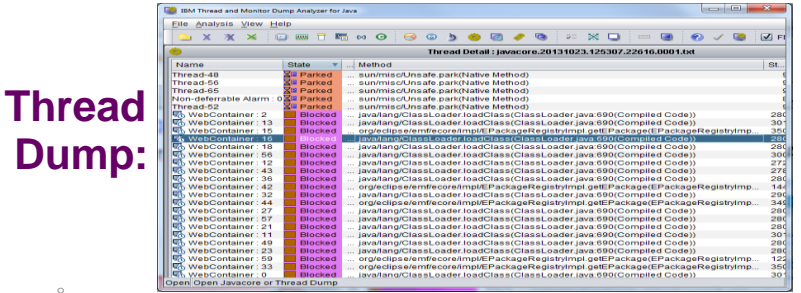

#### **Monitoring: http traffic**

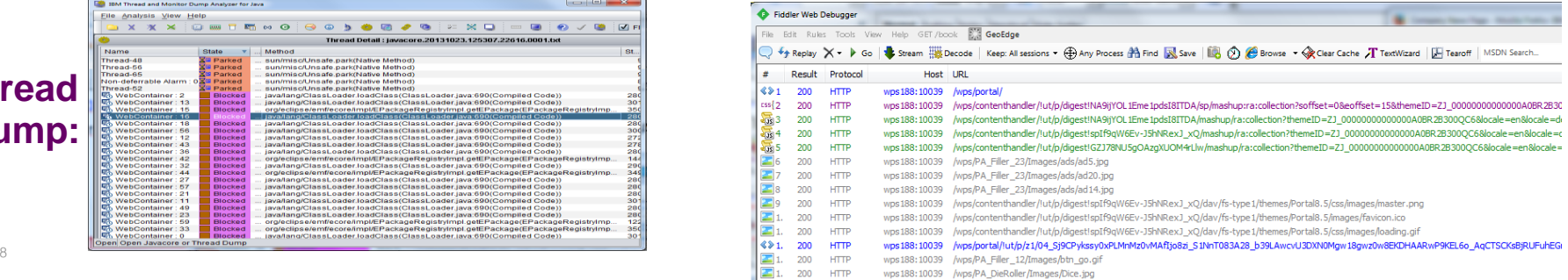

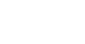

**TBM.** 

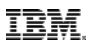

#### **Key Performance Drivers in WebSphere Portal**

- Environment: HW, OS, Network, DB, LDAP, Http Server, Backend
- Application Complexity: Pages, Theme, Portlets
- Caching **TELEVISION**
- Memory
- JVM Tuning & WebSphere Tuning

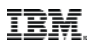

**Benefit of Caching – Example from the Lab: Slow vs Fast Network**

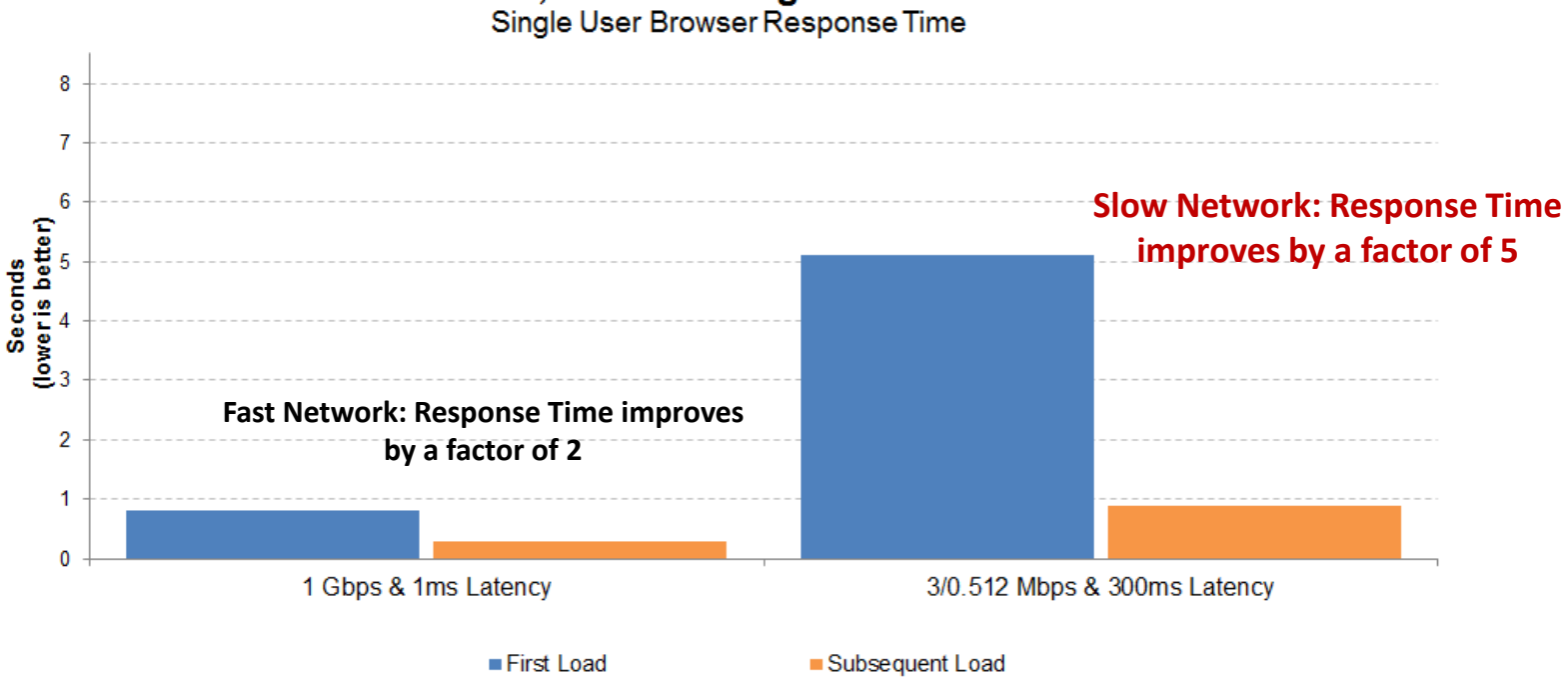

Portal 8.5, Welcome Page with Firefox 24

 $\overline{\phantom{a}}$   $\overline{\phantom{a}}$   $\overline{\$ **First Load without Caching – Subsequent Load with Caching**

#### **Caching Architecture**

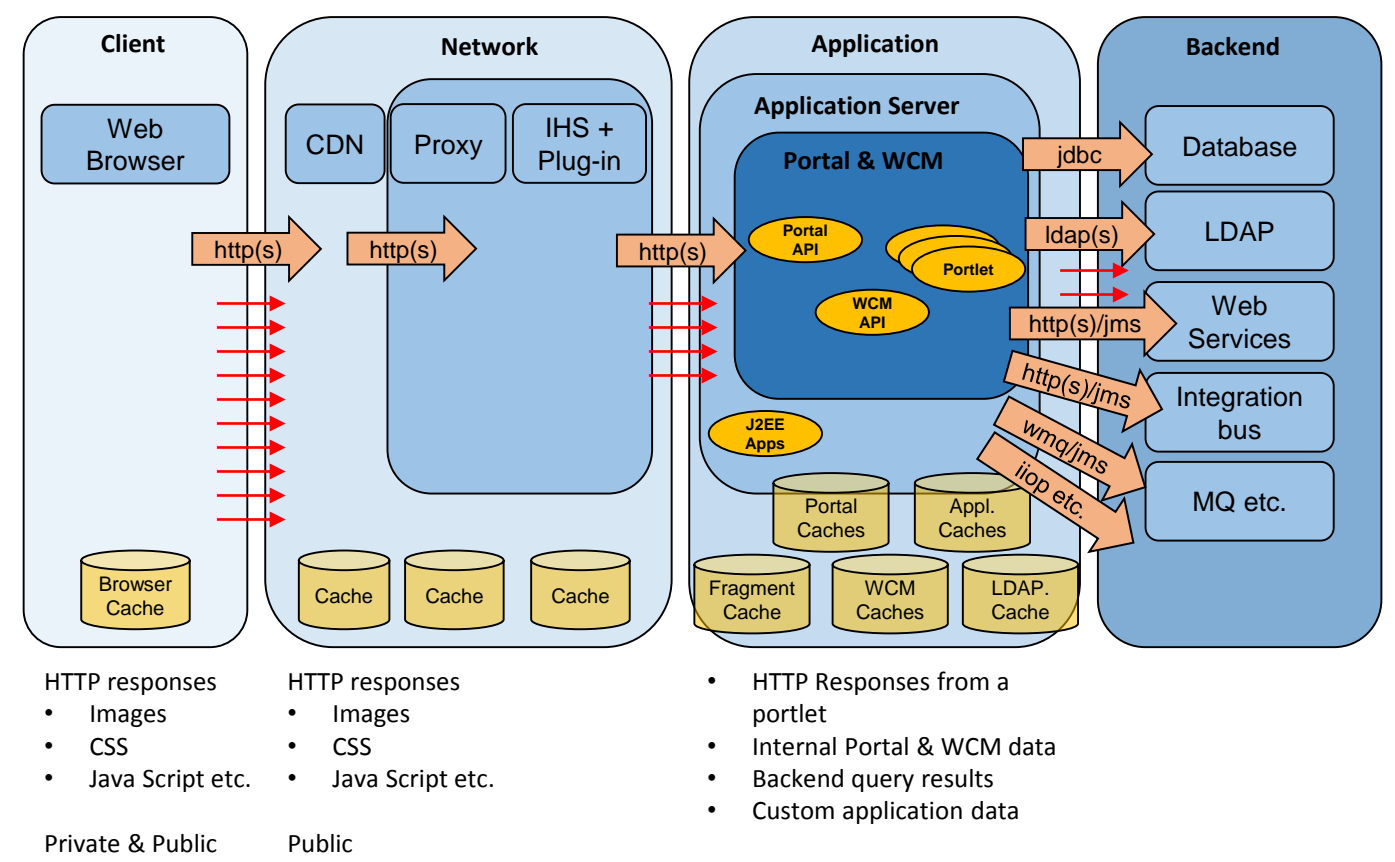

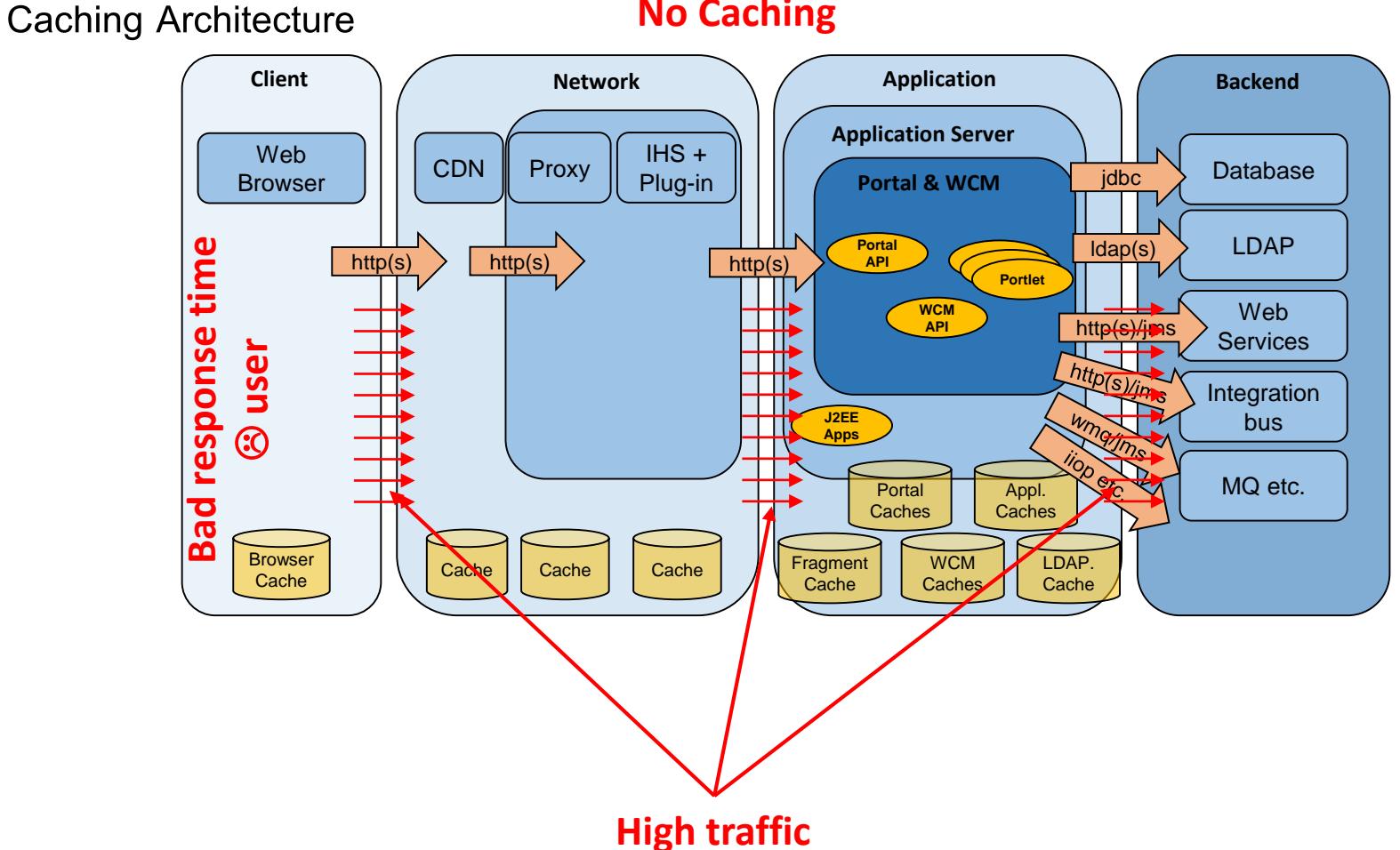

**No Caching**

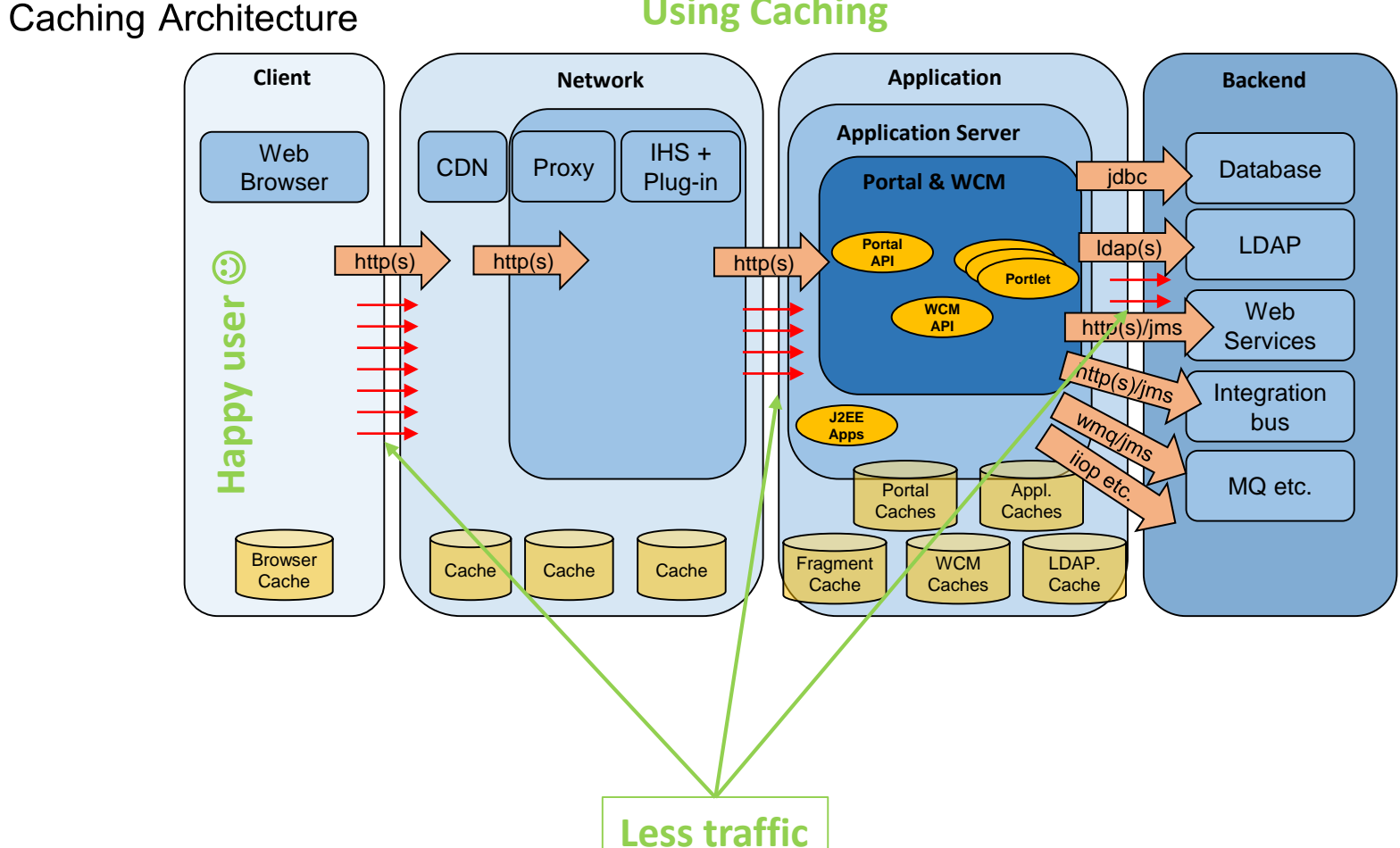

#### **Using Caching**

**Page Caching -> Browser and Network Caches**

- **Consider Page, Theme, Portlet and Global Settings for Page Caching**
- **Since portlets default to no caching, pages will not be cached by just changing the page cache settings**
- **What happens if a page has a portlet with conflicting configuration ?**
	- o **Lowest common denominator wins**
	- o **Everything on page must be SHARED for public**
	- o **Minimum value of all expirations will be used for max-age**

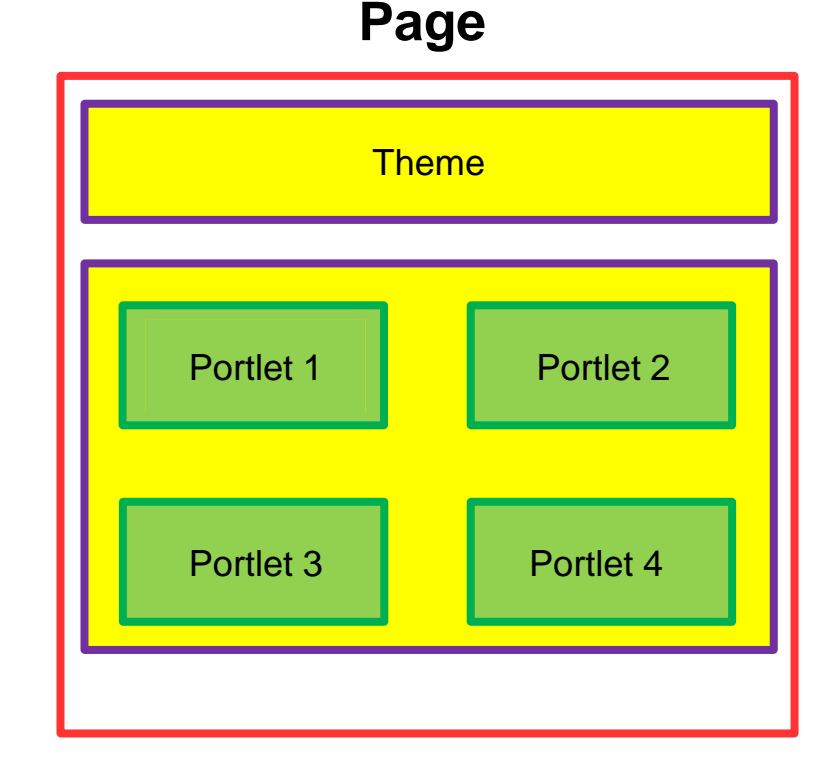

IBM

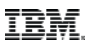

**Page and Static Content Caching - in remote - Browser and Network Caches**

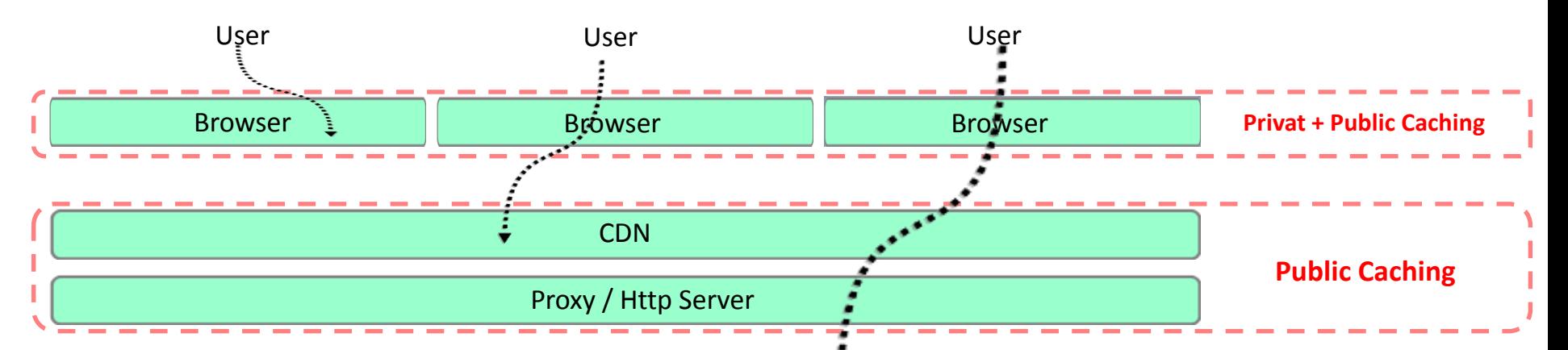

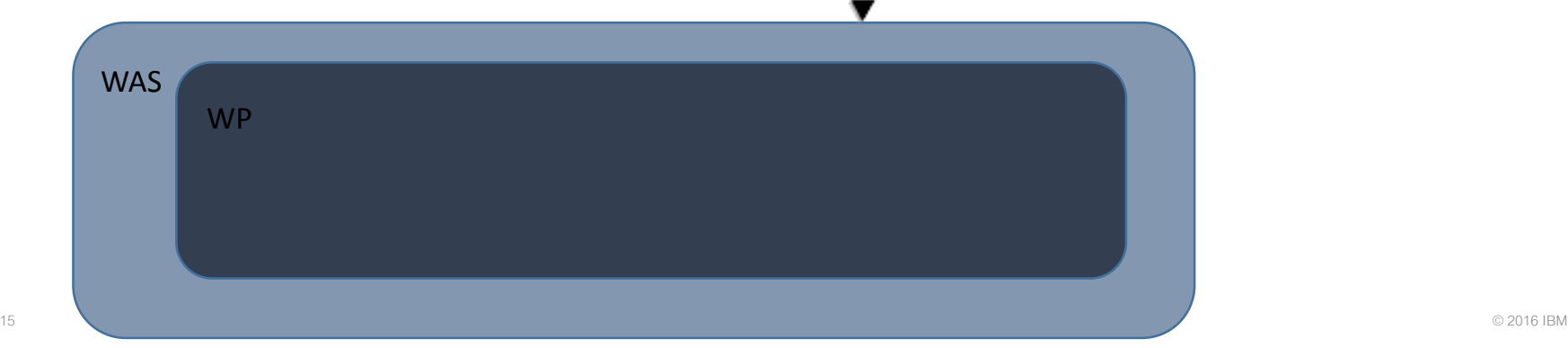

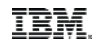

**WCM Rendering - NEW WP 8.5 CF11: If WCM Advanced Cache is enabled for all Portlets** 

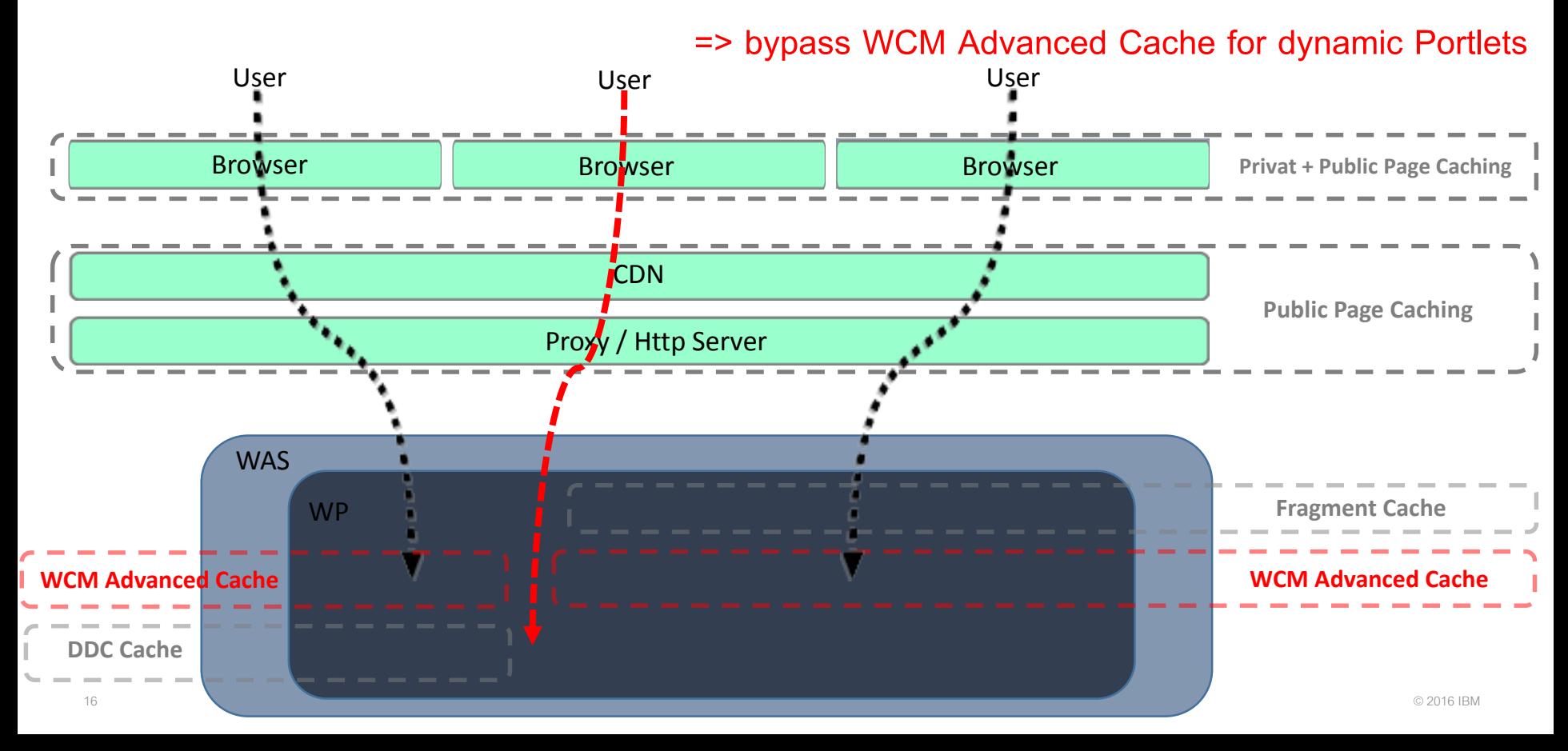

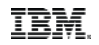

#### **WCM Rendering - NEW WP 8.5 CF11: => bypass WCM Advanced Cache for dynamic Portlets**

**There is a new flag in the Configure and Edit Shared Settings mode of the Web Content Viewer portlet**

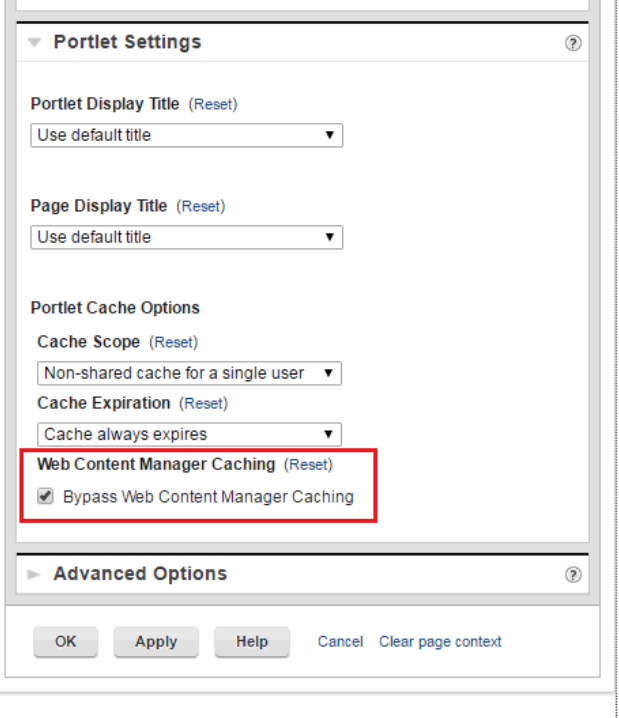

#### **DX Performance Guidelines**

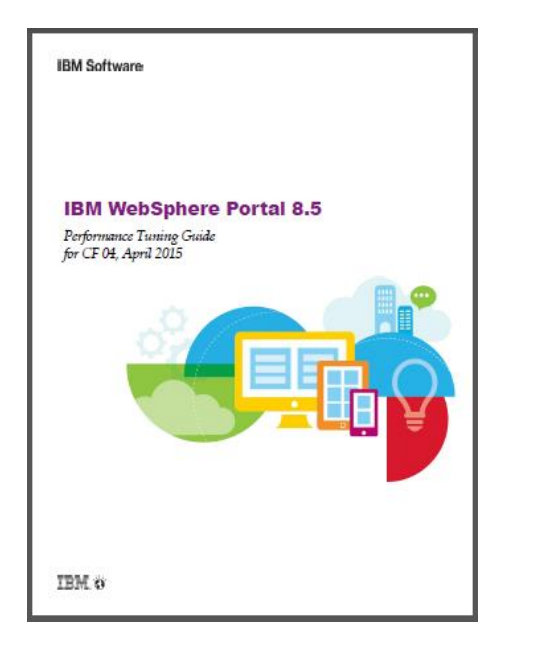

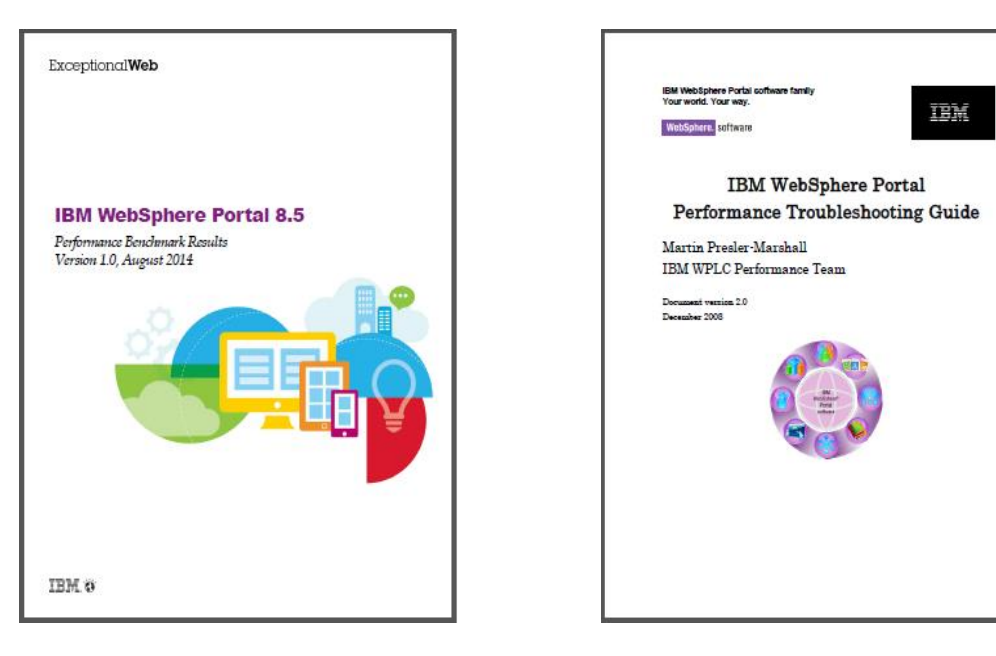

#### **NEW: Performance Tuning Guide for WP 8.5 CF 10 Mai 2016**

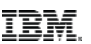

**Performance from the services perspective**

- **Performance in the field**
- **The performance-map**
- **Performance tuning**
- **Load testing**
- **Operational aspects of performance**

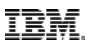

#### **Principle for complex (technical) systems**

There are known knowns; there are things we know we know.

We also know there are known unknowns; that is to say we know there are some things we do not know.

But there are also unknown unknowns – there are things we do not know we don't know

U.S. Secretary of Defense Donald Rumsfeld, 2002/02/12

#### **Performance I**

- Needs to be managed
	- Iterative process
	- Start early in the development/implementation phase
- **Depends on every component involved in performing work** 
	- Principle of the weakest link
- Better performance means
	- Supporting more users
	- Lower hardware and maintenance cost
	- Increased customer satisfaction

#### **Performance II**

#### $\blacksquare$  Two main areas

- Application performance
- Middleware and infrastructure performance
	- $\rightarrow$  Focus of this presentation in is this area

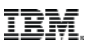

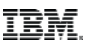

#### **Performance in a Digital Experience (DX) environment**

- DX environments can become quite complex
	- Typically consist of multiple systems such as reverse proxy servers, HTTP servers, WebSphere Application Servers, database servers etc.
	- Mostly clustered or farmed
	- Different types require different tuning
		- o Authoring and rendering systems
- Need to track performance on every system
	- Client, Network, Operating system, JVM, Database, Caching, etc. etc.
- Use the [WebSphere Portal Tuning Guide](http://www-10.lotus.com/ldd/portalwiki.nsf/xpViewCategories.xsp?lookupName=Performance Tuning Guides) as a starting point
- ConfigEngine task: [tune-initial-performance](https://www-01.ibm.com/support/knowledgecenter/SSYJ99_8.5.0/install/wp_tune_tool.html)

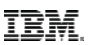

**Need to balance all these components** 

**for optimal performance**

#### **Client Network Application Backend Application Server**  $\begin{array}{c} \text{Web} \\ \text{Brouser} \end{array}$   $\begin{array}{c} \end{array}$   $\begin{array}{c} \end{array}$   $\begin{array}{c} \text{CDN} \\ \text{Proy} \end{array}$   $\begin{array}{c} \end{array}$   $\begin{array}{c} \text{CDN} \\ \text{Plug-in} \end{array}$ **Web** Plug-in  $\left\| \begin{array}{ccc} \end{array} \right\|$  **Portal & WCM doc Database** jdbc LDAP **Portal**  http(s) http(s) http(s) http(s) http(s) http(s) http(s) http://  $http(s)$  http(s) http(s) http(s) **API Portlet Portlet Portlet WCM**  Web http(s)/jms **API Services** http(s)/jms Integration winding **J2EE Bus Apps** ijop etc. MQ etc. **Portal** Appl. **Caches Caches WCM** LDAP. **Browser** Cache Cache Cache Cache Fragment **Cache Caches Cache**

#### **The performance map**

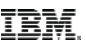

#### **Performance tuning I**

#### Two main areas

- Middleware and infrastructure performance tuning
	- o Method of changing parameter settings to achieve optimal performance
	- $\circ$  Remember the weakest link principle  $\rightarrow$  need to balance the resources in the environment for optimal results

Focus of this presentation in is this area

**Application tuning** 

- Developers need to provide efficient code of course they always do ;)
- Application complexity: Pages, Theme, Portlets, WCM templates etc.

#### **You can't tune out of a poorly written application**

• Efficient application code is a prerequisite for good end user performance

#### **Performance tuning II**

#### Before you start

- Make sure you understand the environment/architecture
	- o To avoid unknown unknowns in the architectural level
	- o Including systems your DX environment connects to

**Architectural and system context diagrams are helpful (if available)**

- Make sure you know the most critical transactions/pages
- Be aware that tuning is application/environment specific
- Make sure that you have monitoring/logging in place
	- $\circ$  to reduce the known unknowns and be prepared to find unknown unknowns

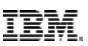

#### **Performance tuning III**

- **Disable what you don't need** 
	- For example session persistence
- Define performance goals
	- Throughput
	- Response time
	- Etc.

**Make sure these goals are clear, meaningful and measurable**

#### **Performance tuning – The big plan**

- 1. Fully understand the environment, the architecture and the data flow
- 2. Ensure you have sufficient hardware resources
- 3. Ensure your hardware resources are configured efficiently
- 4. Ensure your OS resources are configured efficiently
- 5. Ensure your network resources are configured efficiently
- 6. Use offloading and accelerators whenever possible/available
- 7. Stay current with fixes and maintenance packages
- 8. Tune your JVM
- 9. Tune WebSphere's queuing framework (HTTP server, plug-in, thread pools, connection pools etc.)
- 10. Tune caches Browser, Proxy, HTTP Server, WAS, Portal, WCM and LDAP
- 11. Tune your databases
- 12. Use monitoring tools to track resource utilization and to detect trends
- 13. Set up proper logging across the request chain
- 14. Use tracing, sampling and profiling tools to identify bottlenecks

## **USE method I**

- **U**tilization, **S**aturation and **E**rrors are checked for every resource
	- Resource –all server functional components. Includes hardware and software
	- Utilization percentage of time the resource is busy providing service work
	- Saturation degree to which the resource has work to do but can't service the work  $\rightarrow$  waiting on a queue
	- Errors the number of errors logged
- **Should be used early in the performance investigation**
- Focuses on resources not on tools
	- Supports getting a full list of resources and what to monitor  $\rightarrow$  avoids unknown unknows

**USE method II**

- $\blacksquare$  Iterates over all resources and checks each resource for USE
	- Checks for errors first (easy to find and fixed) – expressed in numbers
	- Check for utilization expressed in percentage
	- Check for saturation queue lenght

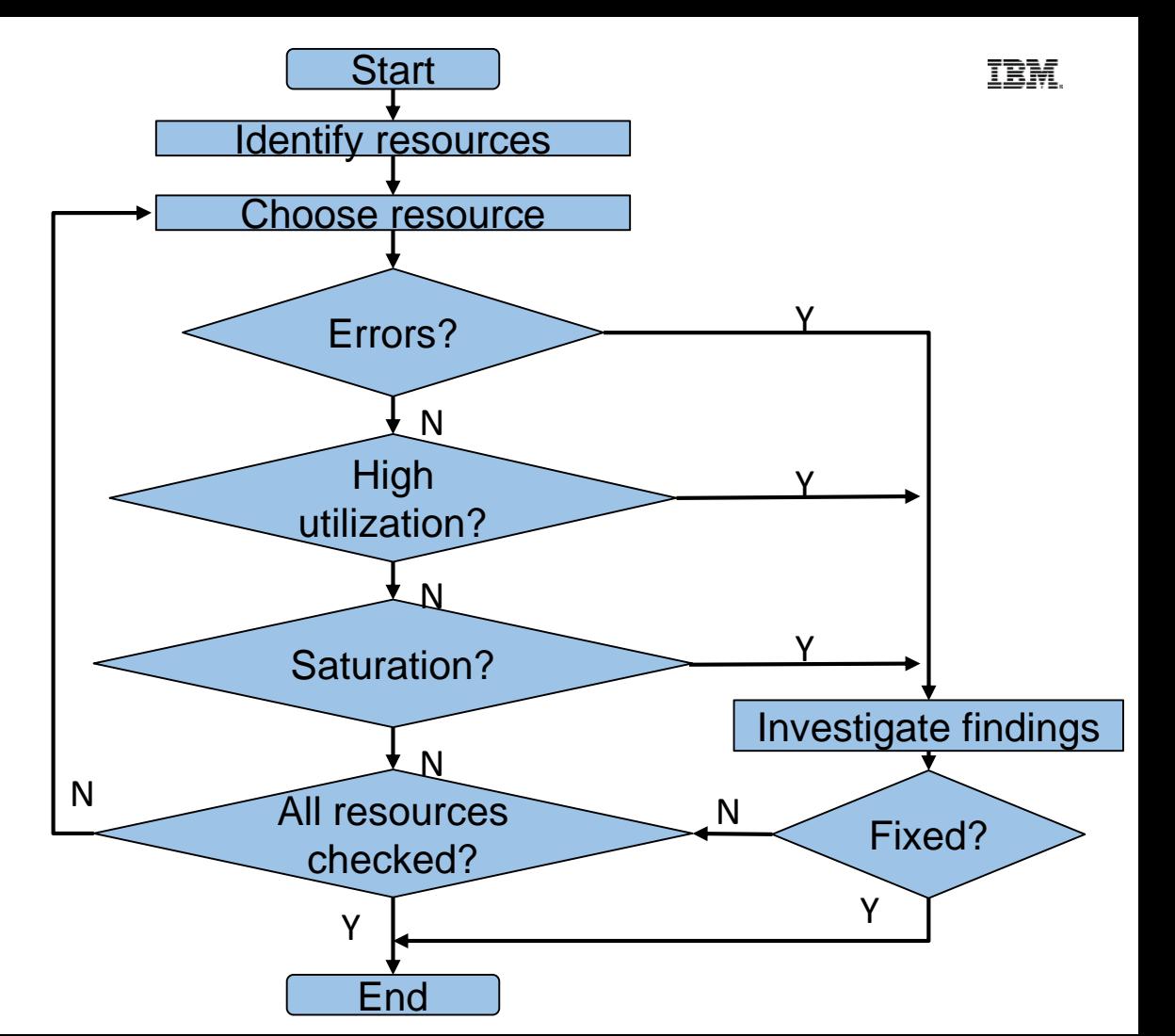

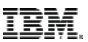

#### **Load testing - overview**

- Load testing is part of capacity planning
- Need to test code to ensure that
	- It runs without errors under load (race-conditions, concurrent modifications etc.)
	- It does not cause leaks of any kind
	- It meets performance criteria

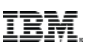

#### **Load test types**

#### **Load test types**

- Perform Load Test
	- o Shows that the application can support expected transaction volumes and still meets expected response times
- **Stress Test** 
	- o Analyze the breaking point of the system with the expected response times
- Endurance Test
	- o To demonstrate that the code runs for a long period without breaking (memory leaks, file system fill-ups etc.)

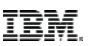

#### **Load test planning**

#### ■ Key factors

- Number of users and transaction rate
- Transaction mix
- Dataset size and contents
- Think time
- Session handling
- Results must be
	- Repeatable and reliable (ignore warm-up data)

#### **Load test verification**

Results need to be checked against production data

- Transaction mix
- Resource utilization
- Performance results (response time, throughput)
- **Multiple tools available** 
	- Rational Performance Tester
	- Apache Jmeter
	- Etc.

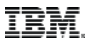

#### **References I**

- WebSphere Application Server performance tuning community
	- [https://w3-connections.ibm.com/communities/service/html/communityview?communityUuid=6e0cd8fa-e743-4540-bf5e](https://w3-connections.ibm.com/communities/service/html/communityview?communityUuid=6e0cd8fa-e743-4540-bf5e-a182a1aa5f6a&successMessage=label.action.confirm.community.join)a182a1aa5f6a&successMessage=label.action.confirm.community.join
- WebSphere Application Server performance cookbook
	- Public version:<https://publib.boulder.ibm.com/httpserv/cookbook/>
	- Internal version: [https://w3-connections.ibm.com/wikis/home?lang=en-us#!/wiki/W821910dd75b9\\_434e\\_8b82\\_477706b8118d](https://w3-connections.ibm.com/wikis/home?lang=en-us)
- **WebSphere Application Server Forum** 
	- <https://w3-connections.ibm.com/forums/html/forum?id=11111111-0000-0000-0000-000000001245>
- WebSphere Application Server recommended fixes
	- <http://www-01.ibm.com/support/docview.wss?uid=swg27004980>
- Health Center in headless node
	- [https://www.ibm.com/developerworks/community/blogs/kevgrig/entry/running\\_ibm\\_java\\_healthcenter\\_in\\_headless\\_mode48?lang=en](https://www.ibm.com/developerworks/community/blogs/kevgrig/entry/running_ibm_java_healthcenter_in_headless_mode48?lang=en)
- **I** IHS mod\_mpmstats
	- [https://publib.boulder.ibm.com/httpserv/manual70/mod/mod\\_mpmstats.html](https://publib.boulder.ibm.com/httpserv/manual70/mod/mod_mpmstats.html)

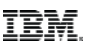

#### **References II**

- **WebSphere Portal Tuning guides** 
	- [https://www-10.lotus.com/ldd/portalwiki.nsf/xpViewCategories.xsp?lookupName=Performance%20Tuning%20Guides](https://www-10.lotus.com/ldd/portalwiki.nsf/xpViewCategories.xsp?lookupName=Performance Tuning Guides)
- Caching theme objects
	- [http://www-01.ibm.com/support/knowledgecenter/SSHRKX\\_8.5.0/mp/dev-theme/themeopt\\_mod\\_adminmod.dita?lang=en](http://www-01.ibm.com/support/knowledgecenter/SSHRKX_8.5.0/mp/dev-theme/themeopt_mod_adminmod.dita?lang=en)
	- [http://www-01.ibm.com/support/knowledgecenter/SSHRKX\\_8.5.0/mp/admin-system/mash\\_webdav\\_store.dita?lang=en](http://www-01.ibm.com/support/knowledgecenter/SSHRKX_8.5.0/mp/admin-system/mash_webdav_store.dita?lang=en)
- WebSphere Portal and Web Content Management recommended fixes
	- <http://www-01.ibm.com/support/docview.wss?uid=swg27007603>

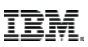

#### **References III**

- Sven Sterblings blog posts on developer.ibm.com
	- <https://developer.ibm.com/digexp/blog/2016/06/03/a-little-lession-on-why-you-should-care-about-proper-performance-testing/>
	- <https://developer.ibm.com/digexp/docs/docs/customization-administration/genperfguide/>
	- <https://developer.ibm.com/digexp/docs/docs/customization-administration/dxperftestsubstpatterns/>

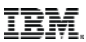

## References IV

**The experiences our team has gathered is published in the performance guidelines:** 

• **Websphere Portal Performance Benchmark Results**

<https://w3-03.ibm.com/tools/cm/iram/oslc/assets/E4A38100-7B02-F39C-A3D3-3870A7E26BB7/1.0>

• **Websphere Portal Performance Tuning Guide**

[http://www-10.lotus.com/ldd/portalwiki.nsf/dx/IBM\\_WebSphere\\_Portal\\_V\\_8.5\\_Performance\\_Tuning\\_Guide](http://www-10.lotus.com/ldd/portalwiki.nsf/dx/IBM_WebSphere_Portal_V_8.5_Performance_Tuning_Guide)

• **Websphere Portal Performance Troubleshooting Guide**

<http://www-10.lotus.com/ldd/portalwiki.nsf/dx/02092009093345AMWEBK46.htm>

• **Websphere Portal Performance Wiki**

<http://www-10.lotus.com/ldd/portalwiki.nsf/xpViewCategories.xsp?lookupName=Performance>

# **Backup**

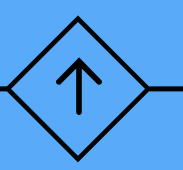

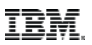

#### **Operational aspects I**

- Be prepared that things will sometimes go wrong over time
- **Need problem determination data to isolate the root cause** 
	- Choose carefully what you are logging
- Need to prepare for problem data (which most likely requires OS configuration like file systems etc.)
- Maintain your log files
	- Rotate all logs
		- o Via WebSphere Application Server tools
		- o Via rotatelogs daemon
		- o Via HTTP Server rotatelogs tool
		- o Custom scripts
- Cleanup/archive of old log files should be automated
	- In line with customer's retention policy

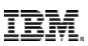

#### **Operational aspects II**

- Collection of debug and trace data
	- Prepare file systems
		- o Dumps and traces can be quite big
	- Cleanup/archive of old debug/trace data should be automated

#### **Tools I**

Large set of tools available in support of different problem areas

• From IBM or provides by  $3<sup>rd</sup>$  party

**Choose tools based on the resource to investigate** 

• Don't investigate only areas your tools support

Each tool is targeting a specific area – JVM, Caches etc.

■ [IBM Support assistant](https://www-01.ibm.com/software/support/isa/) is a suite of the most relevant tools

- Current version v5 widely uses java web-start technology
- You might need to edit your java.policy file to allow web-start

**P** You might need different tools depending on the JVM being used

## **Tools II**

- Most commonly tools used on WebSphere Application Server
	- Admin Console
		- o Tivoli performance viewer
		- o Request metrics in combination with an ARM server
	- GCMV Garbage collection and memory visualizer to analyze verbose: gc logs
	- TMDA Thread and Monitor Dump Analyzer to process javacore files
	- WebSphere Application Server Performance Tuning Toolkit (PTT) to monitor performance based on PMI
	- Health Center Provides an indepth view into the JVM (profiling etc.)
	- Memory Analyzer to analyze heap-and system dumps

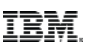

#### **Tools III**

#### **Thools used in other areas**

- FireBug, Fiddler, HttpWatch, etc. to analyze browser performance, headers etc.
- IBM Http Server –access.log to analyze response times at the HTTP server, Caching at the HTTP server
- Cache Viewer Portlet/Extended Cache Monitor to analyze WebSphere Application Server and Portal Cache
- Specific tooling for backend systems

#### **Example: Customer complained about Portal performance**

- **Analyze and understand the environment**
- $\blacksquare$  Test the environment to evaluate the problem statement
- Analyze the performance data from the OS perspective
	- Found high paging activity
- Analyzed verbose: gc output of the server
	- Confirmed lacking memory (high mark times)
- $\rightarrow$  requested more memory  $\rightarrow$  immediate improvement
- Done? Nope did not understand why system was paging
- $\blacksquare$  Further investigation revealed that
	- Customer configured OS for large pages (i.e. Memory was reserved)
	- Customer did NOT configure JVM to use the large pages

# **Vielen Dank**

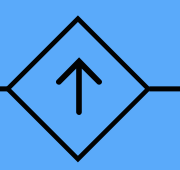